## **Cadastro de Código de Barras do Item Filho (CCCGI220)**

Esta documentação é válida para a versão 7.3 do Consistem ERP.

Confira outras versões: [Cadastro de Código de Barras do Item Filho \(v.7.1\) \(CCCGI220\)](https://centraldeajuda.consistem.com.br/pages/viewpage.action?pageId=317238434) |

## **Pré-Requisitos**

Não há.

## **Acesso**

Módulo: Entradas - Estoques

Grupo: Cadastros de Itens/Estoque

## **Visão Geral**

O objetivo deste programa é permitir cadastrar um código de barras para cada item filho.

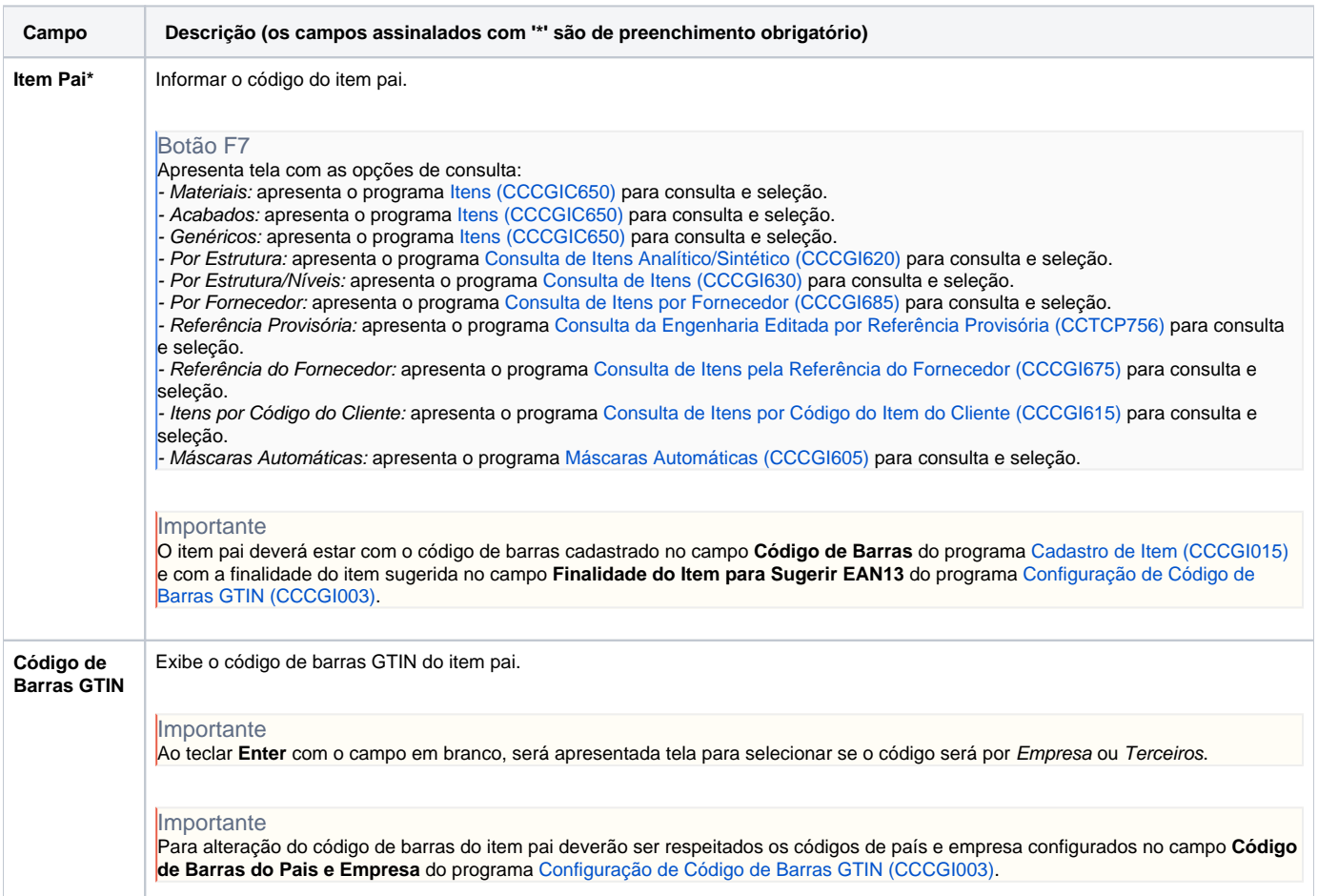

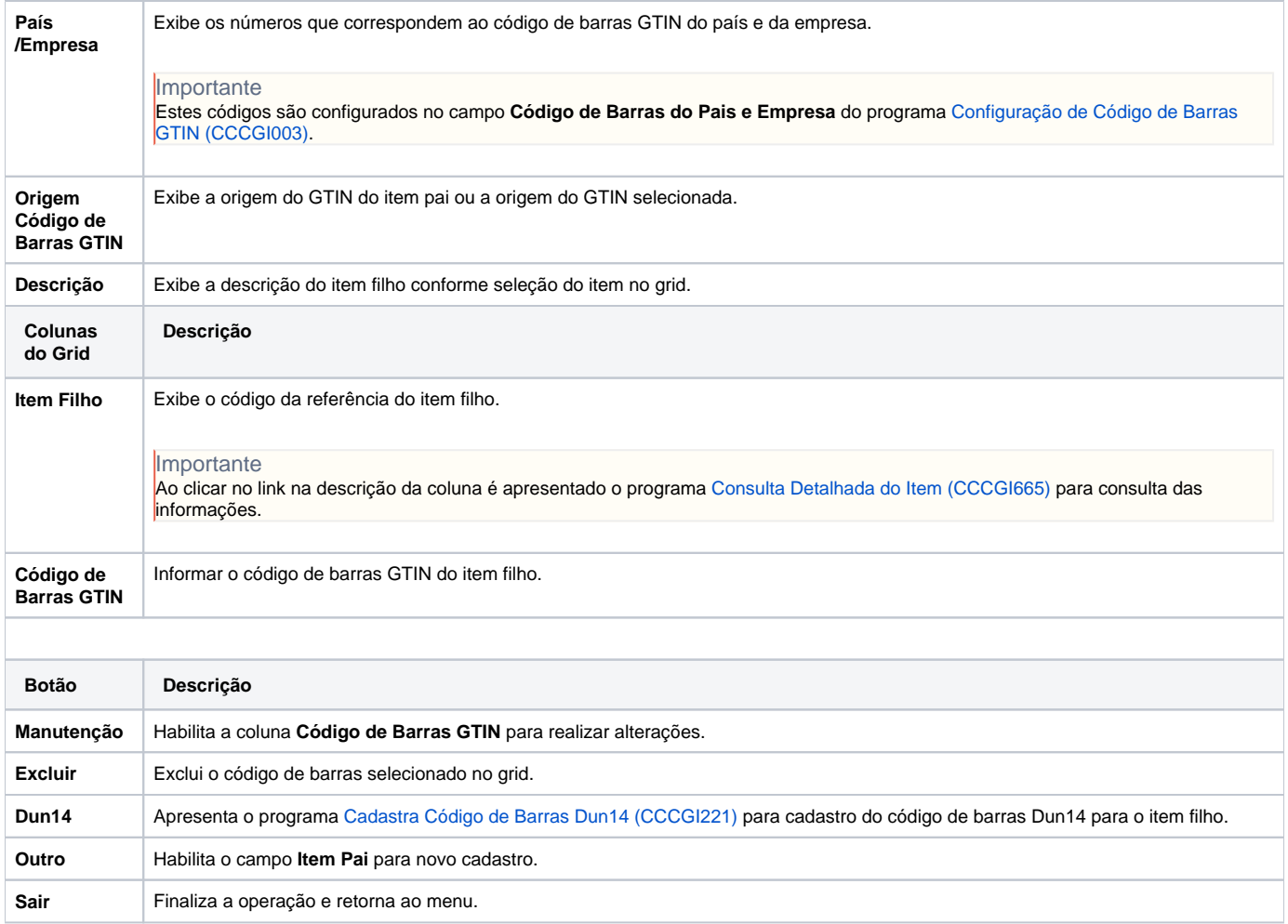

Atenção

As descrições das principais funcionalidades do sistema estão disponíveis na documentação do [Consistem ERP Componentes.](http://centraldeajuda.consistem.com.br/pages/viewpage.action?pageId=56295436) A utilização incorreta deste programa pode ocasionar problemas no funcionamento do sistema e nas integrações entre módulos.

Exportar PDF

Esse conteúdo foi útil?

Sim Não